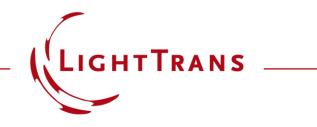

### **Programmable Dispersion Function**

#### **Abstract**

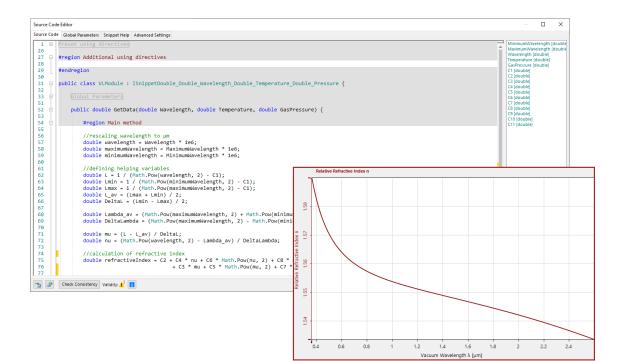

The accurate definition of the optical parameters of materials, such as the refractive index, is a necessity for the modeling of any optical system. One handy option to specify the wavelength-dependent index of refraction are so-called dispersion formulas, which typically provide the data over a large spectral range just by defining a manageable number of coefficients. VirtualLab Fusion is shipped with a wide selection of commonly used dispersion formulars (e.g. Sellmeier, Cauchy), but also allows for an easy programming of additional types. In this document, the programming of a dispersion formula is shown at the example of the glass GOST BK9 by applying the Reznik definition.

## **Definition of Materials by Dispersion Formulas n(λ)**

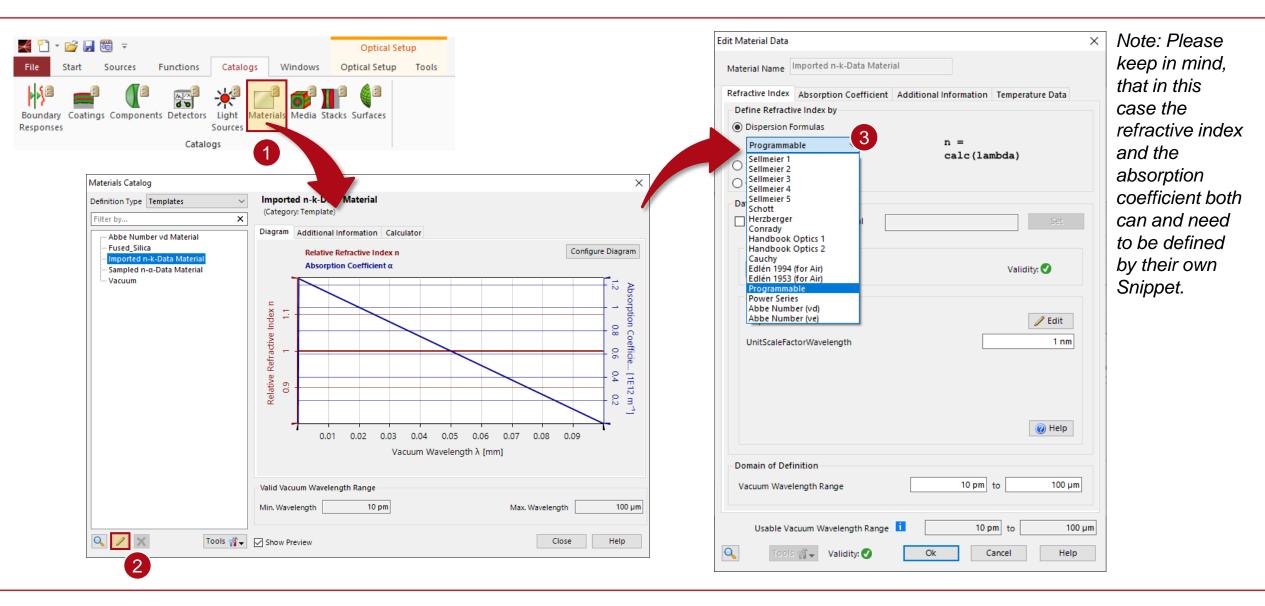

### **Example: Reznik Dispersion Formula n(\lambda)**

Definition of Reznik formula:

$$n(\lambda) = c_2 + c_4\nu + c_6\nu^2 + c_8\nu^3 + c_{10}\nu^4 + c_3\mu + c_5\mu^2 + c_7\mu^3 + c_9\mu^4 + c_{11}\mu^5$$

with:

$$\nu = \frac{\lambda^2 - \lambda_{av}}{\Delta \lambda}$$
 and  $\mu = \frac{L - L_{av}}{\Delta L}$ 

and:

$$L = \frac{1}{\lambda^2 - c_1}, L_{\min} = \frac{1}{\lambda_{\min}^2 - c_1}, L_{\max} = \frac{1}{\lambda_{\max}^2 - c_1}, L_{av} = \frac{L_{\max} + L_{\min}}{2}, \Delta L = \frac{L_{\min} - L_{\max}}{2}$$

and:

$$\lambda_{av} = \frac{\lambda_{max} + \lambda_{min}}{2}$$
,  $\Delta \lambda = \frac{\lambda_{max} - \lambda_{min}}{2}$ 

# **Example: Reznik Dispersion Formula n(λ)**

Usable Vacuum Wavelength Range 🧵

🕼 🎲 🚽 🛛 Validity: 🗸

0

10 pm to

Cancel

Ok

100 µm

Help

| Material Data                                                                  | X Source Code Editor                                                                                                    | — D >                                       |
|--------------------------------------------------------------------------------|----------------------------------------------------------------------------------------------------|---------------------------------------------|
| Interial Name Imported n-k-Data Material                                       | Source Code Global Parameters Snippet Help Advanced Settings                                                               |                                             |
| laterial Name Imported n-k-Data Material                                       | 1  Preset using directives                                                                                                 | MinimumWavelength [doul                     |
| efractive Index Absorption Coefficient Additional Information Temperature Data | 27                                                                                                    | Wavelength [double]<br>Temperature [double] |
| Define Refractive Index by                                                     | 28<br>29 #endregion                                                                                                    | GasPressure [double]                        |
| Dispersion Formulas                                                            | 30                                                                                                    | C2 [double]<br>C3 [double]                  |
| Programmable v n =                                                             | 31 ⊟ public class VLModule : ISnippetDouble_Double_Wavelength_Double_Temperature_Double_Pressure {                         | C4 [double]                                 |
| calc(lambda)                                                                   | 33 🛱 Global Parameters                                                                                                    | C5 [double]<br>C6 [double]                  |
| Sampled Dispersion                                                             | 51<br>52 🖯 public double GetData(double Wavelength, double Temperature, double GasPressure) {                              | C7 [double]<br>C8 [double]                  |
| ○ Constant                                                                     | 53                                                                                                    | C9 [double]<br>C10 [double]                 |
| Data                                                                           | 54 d #region Main method                                                                                                   | C11 [double]                                |
| Relative to Reference Material                                                 | 55<br>56 //rescaling wavelength to μm                                                                                      |                                             |
|                                                                                | 57 double wavelength = Wavelength * 1e6;                                                                                   |                                             |
| Definition                                                                     | 58 double maximumWavelength = MaximumWavelength * 1e6;<br>59 double minimumWavelength = MinimumWavelength * 1e6;           |                                             |
|                                                                                | 60                                                                                                    |                                             |
| 🥖 Edit Validity: 🗹                                                             | 61 //defining helping variables                                                                                            | 1                                           |
|                                                                                | 62 double L = 1 / (Math.Pow(wavelength, 2) - C1);                                                                          |                                             |
| Parameters                                                                     | 63 double Lmin = 1 / (Math.Pow(minimumWavelength, 2) - C1);<br>64 double Lmax = 1 / (Math.Pow(maximumWavelength, 2) - C1); |                                             |
|                                                                                | 65 double L av = (Lmax + Lmin) / 2;                                                                                        |                                             |
| DispersionData 🥒 Edit                                                          | $\begin{array}{c ccccccccccccccccccccccccccccccccccc$                                                                      |                                             |
|                                                                                | 67                                                                                                    |                                             |
| UnitScaleFactorWavelength 1 nm                                                 | 68 double Lambda av = (Math.Pow(maximumWavelength, 2) + Math.Pow(minimumWavelength, 2)) / 2;                               |                                             |
|                                                                                | 69 double DeltaLambda = (Math.Pow(maximumWavelength, 2) - Math.Pow(minimumWavelength, 2)) / 2;                             |                                             |
|                                                                                |                                                                                                    |                                             |
|                                                                                | 71 double mu = (L - L av) / DeltaL;                                                                                        |                                             |
|                                                                                | 72 double nu = (Math.Pow(wavelength, 2) - Lambda av) / DeltaLambda;                                                        |                                             |
|                                                                                |                                                                                                    |                                             |
|                                                                                | 74 //calculation of refractive index                                                                                       |                                             |
| 2                                                                              | 75 double refractiveIndex = C2 + C4 * nu + C6 * Math.Pow(nu, 2) + C8 * Math.Pow(nu, 3) + C10 * Math.Pow(nu, 4)             |                                             |
| 🕡 Help                                                                         | + C3 * mu + C5 * Math.Pow(mu, 2) + C7 * Math.Pow(mu, 3) + C9 * Math.Pow(mu, 4) + C11                                       | 1 * Math.Pow(mu, 5);                        |
|                                                                                |                                                                                                    | · · · · · · · · · · · · · · · · · · ·       |
| Domain of Definition                                                           | The Check Consistency Validity: 🔏 🚹                                                                                        | OK Cancel Help                              |
|                                                                                |                                                                                                    |                                             |

In the Source Code Editor local and global variables can be defined (e.g. for the coefficients) and it enables the definition of the desired dispersion formula.

# **GOST BK9 with Reznik Dispersion Formula**

Data for BK9:

- c<sub>1</sub>=0.028
- c<sub>2</sub>=1.56328
- c<sub>3</sub>=0.0188168
- c<sub>4</sub>=-0.0925687
- c<sub>5</sub>=-0.00111742
- c<sub>6</sub>=-0.0000432504
- c<sub>7</sub>=0.000167343
- c<sub>8</sub>=0
- c<sub>9</sub>=0
- c<sub>10</sub>=0
- c<sub>11</sub>=0

source: GlassBank website http://glassbank.ifmo.ru/eng/prop.php?id=318

| Edit Material Data        |                        |                        | ×                |  |
|---------------------------|------------------------|------------------------|------------------|--|
| Material Name             | BK9 by Reznik          |                        |                  |  |
| Refractive Index          | Absorption Coefficient | Additional Information | Temperature Data |  |
| Define Refract            | ive Index by           |                        |                  |  |
| Dispersion                | Formulas               |                        |                  |  |
| Programmable $\checkmark$ |                        | n =                    | -hd-)            |  |
| Sampled Dispersion        |                        |                        |                  |  |
| ◯ Constant                |                        |                        |                  |  |
| Data                      |                        |                        |                  |  |
| Relative to               | Reference Material     |                        | Set              |  |
| Definition                |                        |                        |                  |  |
| 🖉 Edit                    |                        |                        | Validity: 🕑      |  |
|                           |                        |                        |                  |  |
| Parameters                |                        |                        |                  |  |
| C1                        |                        |                        | 0.028            |  |
| C2                        |                        |                        | 1.56328          |  |
| C3                        |                        |                        | 0.0188168        |  |
| C4                        |                        |                        | -0.00925687      |  |
| C5                        |                        |                        | -0.00111742      |  |
| C6                        |                        |                        | -0.000432504     |  |
|                           |                        |                        | ¥                |  |
| Domain of Det             | finition               |                        |                  |  |
| Vacuum Wave               | elength Range          | 365.01 nm              | to 2.6 µm        |  |
| Usable Va                 | acuum Wavelength Range | i 365.01 r             | nm to 2.6 µm     |  |
| Q                         | s 🎢 🗸 Validity: 🕑      | Ok                     | Cancel Help      |  |

## **Comparison for GOST BK9**

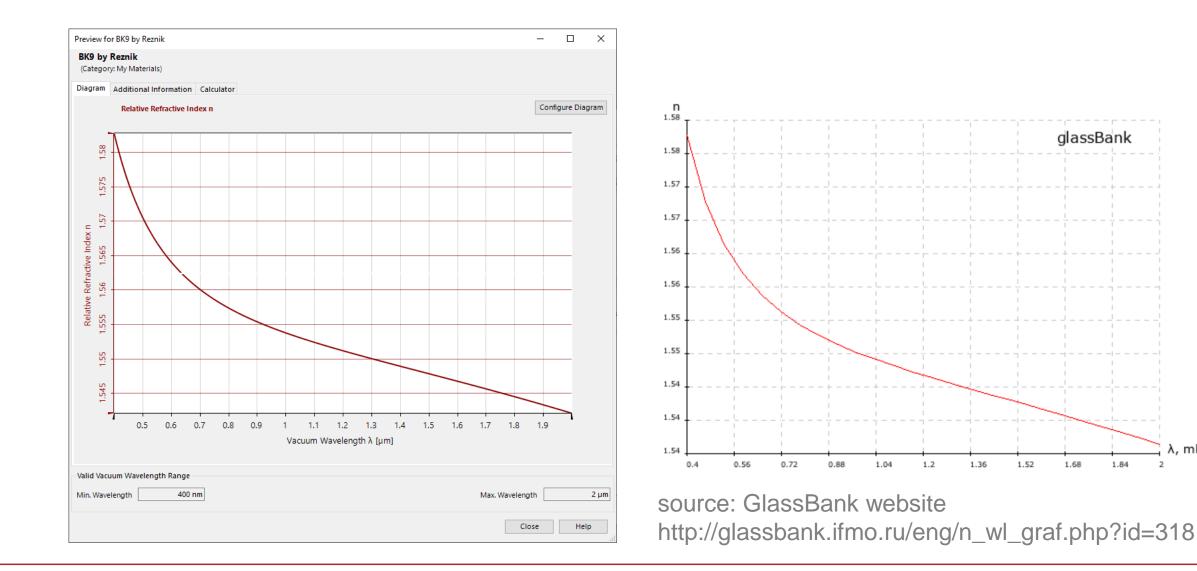

glassBank

1.68

1.84

λ, mkm

2

| title            | Programmable Dispersion Function             |
|------------------|----------------------------------------------|
| document code    | SWF.0026                                     |
| document version | 1.0                                          |
| software edition | VirtualLab Fusion Basic                      |
| software version | 2023.1 (Build 1.544)                         |
| category         | Feature Use Case                             |
| further reading  | Import of Material Data to VirtualLab Fusion |

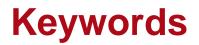

 SWF.0026, Materials, Media, Catalog, Medium Catalog, Material Catalog, Customization, Medium, Material, Dispersion, Dispersion Formula, Reznik, Reznik Dispersion, Reznik Dispersion Formula

#### **Short Abstract**

• This Use Case introduces the Programmable Medium and shows how to customize your own dispersion Formula.

### **Marketing Picture**

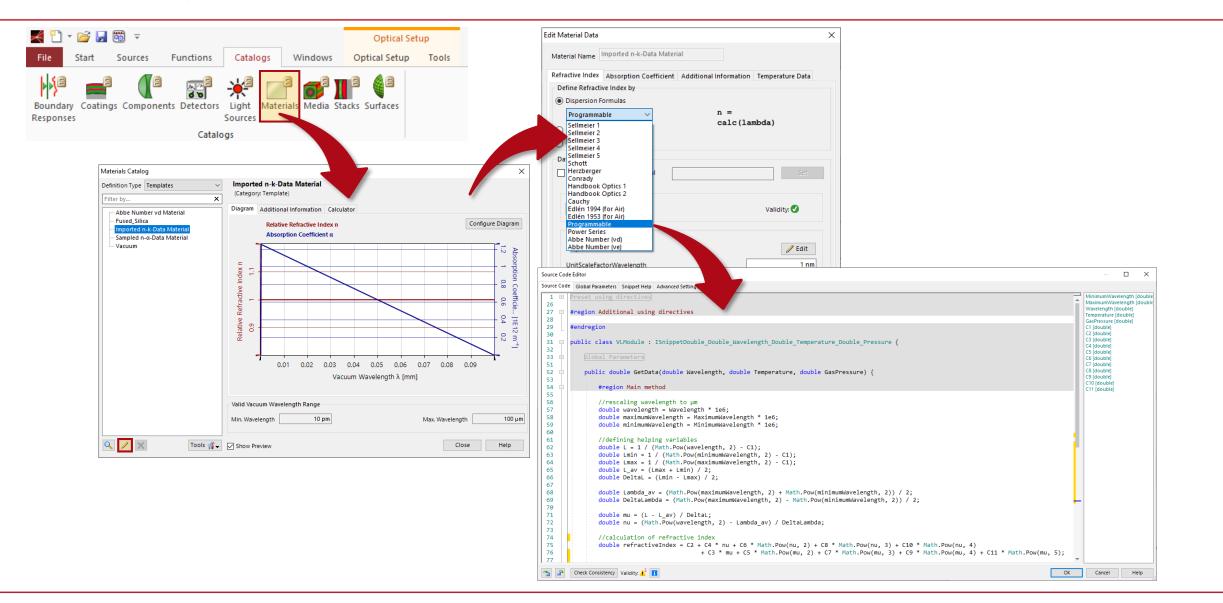